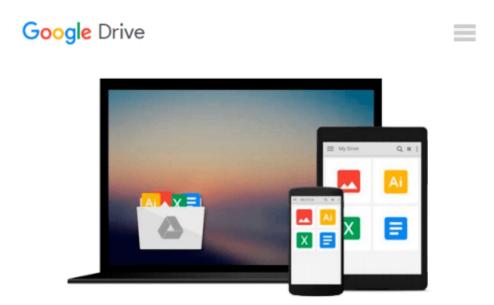

## **Policy Routing Using Linux (Professional)**

Matthew Marsh

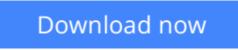

Click here if your download doesn"t start automatically

### **Policy Routing Using Linux (Professional)**

Matthew Marsh

#### Policy Routing Using Linux (Professional) Matthew Marsh

Traditional IPv4 routing is summarized as "All routing is a destination driven process". When a router looks at an IPv4 packet it cares only about the destination address in the header of the packet. It uses this destination address to make a decision on where to forward the packet. But what if you want to route packetsdifferently depending not only on the destination addresses but also on other packet fields such as source address, IP protocol, transport protocolports or even packet payload? This is Policy Routing and this book tells you how to do it.

**<u>Download</u>** Policy Routing Using Linux (Professional) ...pdf

E Read Online Policy Routing Using Linux (Professional) ...pdf

#### From reader reviews:

#### **Florence Adams:**

What do you consider book? It is just for students because they are still students or that for all people in the world, the actual best subject for that? Only you can be answered for that issue above. Every person has different personality and hobby for each and every other. Don't to be pressured someone or something that they don't need do that. You must know how great along with important the book Policy Routing Using Linux (Professional). All type of book would you see on many methods. You can look for the internet resources or other social media.

#### Jose Reed:

What do you regarding book? It is not important along with you? Or just adding material when you really need something to explain what the ones you have problem? How about your time? Or are you busy individual? If you don't have spare time to try and do others business, it is make one feel bored faster. And you have time? What did you do? Every person has many questions above. They should answer that question since just their can do in which. It said that about reserve. Book is familiar in each person. Yes, it is appropriate. Because start from on jardín de infancia until university need this kind of Policy Routing Using Linux (Professional) to read.

#### **Bertha Davis:**

Policy Routing Using Linux (Professional) can be one of your starter books that are good idea. All of us recommend that straight away because this publication has good vocabulary that may increase your knowledge in vocabulary, easy to understand, bit entertaining but nonetheless delivering the information. The writer giving his/her effort to set every word into satisfaction arrangement in writing Policy Routing Using Linux (Professional) but doesn't forget the main point, giving the reader the hottest and also based confirm resource information that maybe you can be one of it. This great information could drawn you into completely new stage of crucial thinking.

#### Mary Ransom:

Guide is one of source of understanding. We can add our expertise from it. Not only for students but native or citizen want book to know the upgrade information of year for you to year. As we know those publications have many advantages. Beside we add our knowledge, may also bring us to around the world. By the book Policy Routing Using Linux (Professional) we can take more advantage. Don't that you be creative people? For being creative person must want to read a book. Merely choose the best book that suitable with your aim. Don't end up being doubt to change your life at this book Policy Routing Using Linux (Professional). You can more desirable than now.

Download and Read Online Policy Routing Using Linux (Professional) Matthew Marsh #JCSZ6E9NGLA

# **Read Policy Routing Using Linux (Professional) by Matthew Marsh** for online ebook

Policy Routing Using Linux (Professional) by Matthew Marsh Free PDF d0wnl0ad, audio books, books to read, good books to read, cheap books, good books, online books, books online, book reviews epub, read books online, books to read online, online library, greatbooks to read, PDF best books to read, top books to read Policy Routing Using Linux (Professional) by Matthew Marsh books to read online.

## Online Policy Routing Using Linux (Professional) by Matthew Marsh ebook PDF download

Policy Routing Using Linux (Professional) by Matthew Marsh Doc

Policy Routing Using Linux (Professional) by Matthew Marsh Mobipocket

Policy Routing Using Linux (Professional) by Matthew Marsh EPub